## **Corrigé type de l'examen final de la POO**

## **Exercice 1 : Questions de compréhension du cours**

**R1** : Parmi les différences entre les classes abstraites et les interfaces, on peut citer : ------**2 pts**

- A l'opposé de la classe abstraite, l'interface n'est pas une classe.
- Dans une classe abstraite, on trouve au moins une fonction abstraite, tandis que toutes les fonctions d'une interface sont abstraites.
- **R2** : Le mot clé d'autoréférence *this* ne peut pas être utilisé dans une fonction statique parce qu'elle est indépendante de tout objet et elle peut être appelée sur une classe (sans créer d'instances de classes). ------**2 pts**

## **Exercice 2 :**

Ci-après le code java corrigé

```
public class Personne { ---- 1 pts
    private String Nom;
    private String Prenom;
    public Personne (String Nom, String Prenom) {
         this.Nom=Nom;
         this.Prenom=Prenom;
    }
}
public class Etudiant extends Personne{ ----3 pts
private int Ninsc;
private String Spec;
public Etudiant(String Nom, String Prenom, int Ninsc, String Spec){
         super(Nom, Prenom);
         this.Ninsc=Ninsc;
         this.Spec=Spec;
    }
}
```
## **Exercice 3 :**

**1.** La figure suivante montre le diagramme de classe décrivant l'aspect statique de l'application ----- **2 pts**

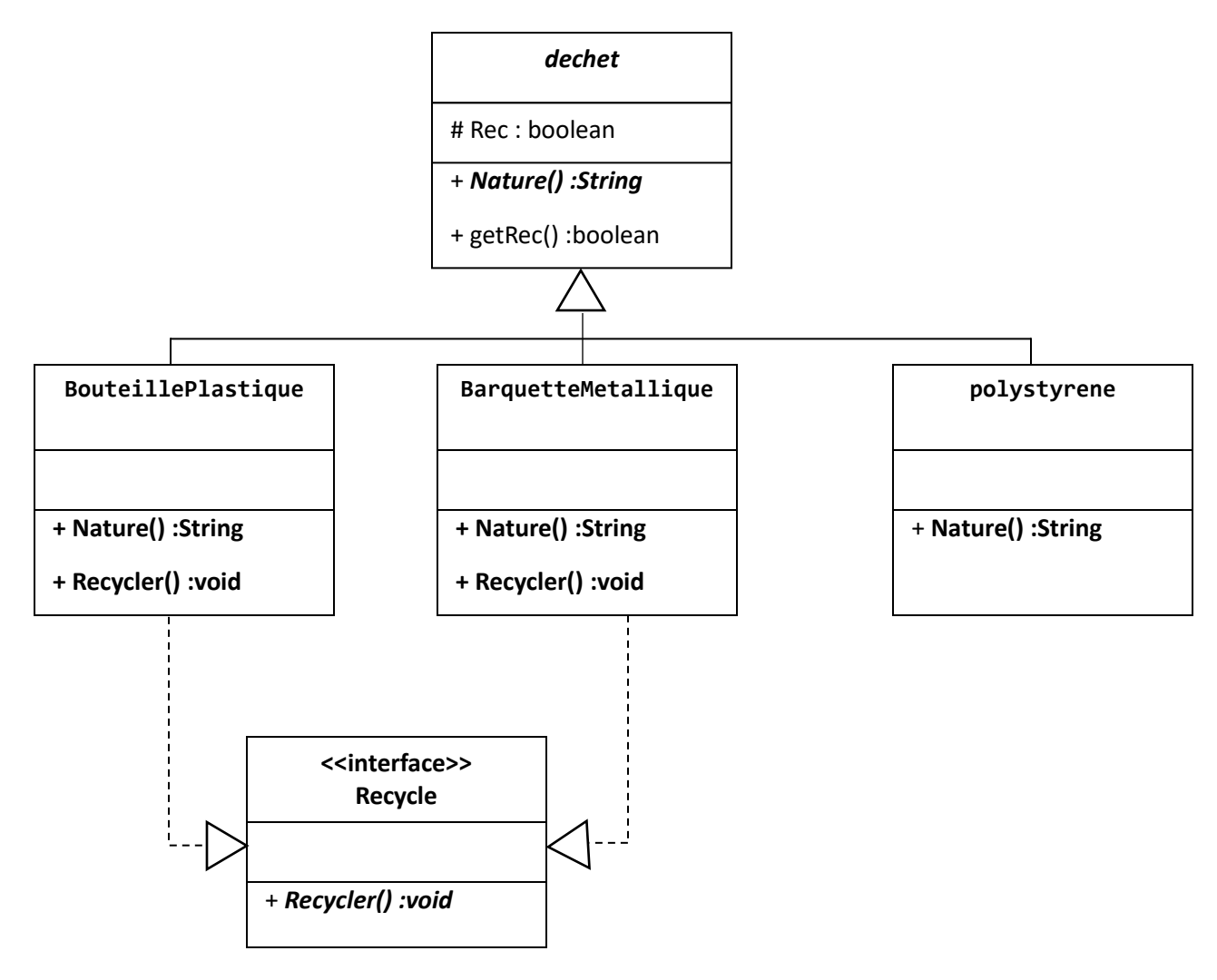

**2.** Ci-après le programme java de l'application

```
public abstract class dechet { ---1 pts
    protected boolean Rec;
    public dechet() {
         System.out.println("Je suis un dechet");
         }
    public abstract String Nature();
    public boolean getRec() {
         return Rec;
    }
}
```

```
public interface Recycle { ---1 pts
    public abstract void Recycler();
}
public class BouteillePlastique extends dechet implements Recycle{ 
 --- 1pts
   public BouteillePlastique() {
         System.out.println("Je suis une bouteille plastique");
         Rec=true;
         }
   public String Nature() {
         return "plastique";
    }
   public void Recycler() {
   System.out.println("Me Recycler, je suis une BouteillePlastique");
    }
}
public class BarquetteMetallique extends dechet implements Recycle {
   public BarquetteMetallique(){ --- 1pts
         System.out.println("Je suis une BarquetteMetallique");
         Rec=true;
    }
   public String Nature() {
         return "metal";
    }
   public void Recycler() {
   System.out.println("Me Recycler, je suis une BarquetteMetallique");
    }
}
public class polystyrene extends dechet { --- 1pts
    public polystyrene() {
         System.out.println("Je suis un polystyrene");
         Rec=false;
    }
    public String Nature() {
         return "polystyrene";
    }
}
```

```
public class principale {
     static dechet Dech []=new dechet[6];
    static dechet Recy []=new dechet[4];
    static dechet NRecy []=new dechet[2];
    public static void CollecterDechet(BouteillePlastique bp1, 
BouteillePlastique bp2, BarquetteMetallique bm1, BarquetteMetallique 
bm2, polystyrene p1, polystyrene p2 ) { --- 2pts
     Dech[0]=bp1; 
     Dech[1]=p1;
     Dech[2]=bm1;
     Dech[3]=bp2;
     Dech[4]=p2;
     Dech[5]=bm2;
    }
    public static void TriDechet() { --- 2pts
     int j=0; int k=0;
     for (int i=0; i<= 5; i++) {
          if (Dech[i].getRec()) {
                                   Recy[j]=Dech[i];
j++; }
          else { 
                   NRecy[k]=Dech[i];
                   k++;
 }
     }
    }
    public static void Afficher(dechet [] D ) {
     for (int i=0; i<= D.length-1; i++) {
           System.out.println("Je suis un dechet de nature " + 
D[i].Nature());
     }
    }
```

```
public static void main(String[] args) { --- 1pts
          // TODO Auto-generated method stub
           BouteillePlastique bp1=new BouteillePlastique();
          BouteillePlastique bp2=new BouteillePlastique();
          BarquetteMetallique bm1= new BarquetteMetallique();
          BarquetteMetallique bm2= new BarquetteMetallique();
          polystyrene p1= new polystyrene();
           polystyrene p2= new polystyrene();
          CollecterDechet(bp1, bp2, bm1, bm2, p1, p2 );
           TriDechet();
          Afficher(Dech);
          Afficher(Recy);
          Afficher(NRecy);
     }
}
```